## **Warning code - 0x3b21**

Check wether Outlook is setup properly and the email account connected to your exchange server. Further info at

[http://www.blackberry.com/btsc/search.do?cmd=displayKC&docType=kc&externalId=KB02362&sliceI](http://www.blackberry.com/btsc/search.do?cmd=displayKC&docType=kc&externalId=KB02362&sliceId=SAL_Public&dialogID=207610288&stateId=1%200%20207612197) [d=SAL\\_Public&dialogID=207610288&stateId=1%200%20207612197](http://www.blackberry.com/btsc/search.do?cmd=displayKC&docType=kc&externalId=KB02362&sliceId=SAL_Public&dialogID=207610288&stateId=1%200%20207612197)

From: <https://wiki.condrau.com/> - **Bernard's Wiki**

Permanent link: **<https://wiki.condrau.com/outd-bb:outlook>**

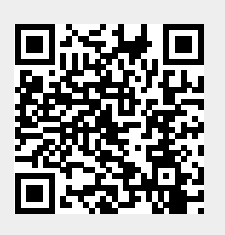

Last update: **2009/06/29 13:05**